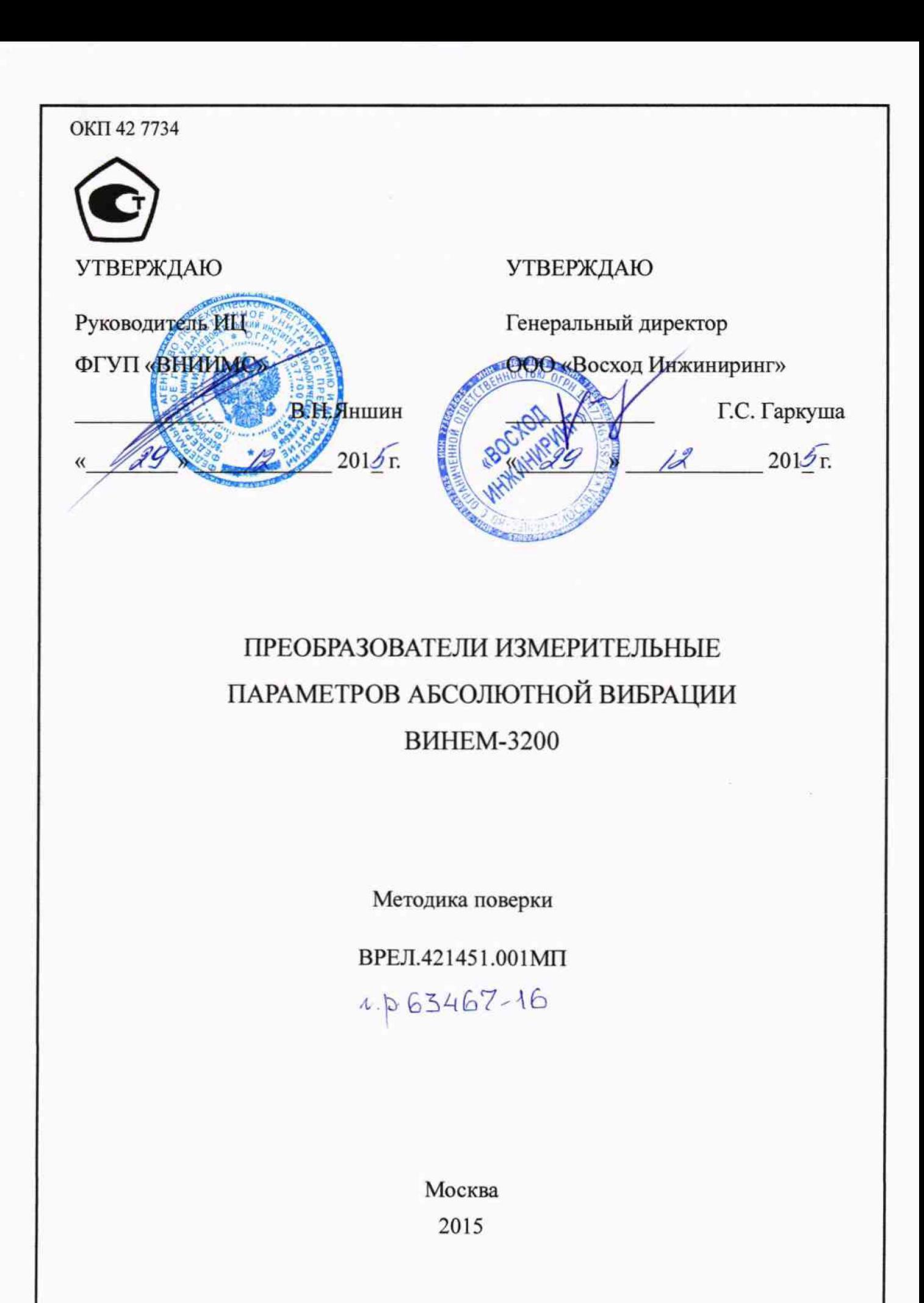

# **СОДЕРЖАНИЕ**

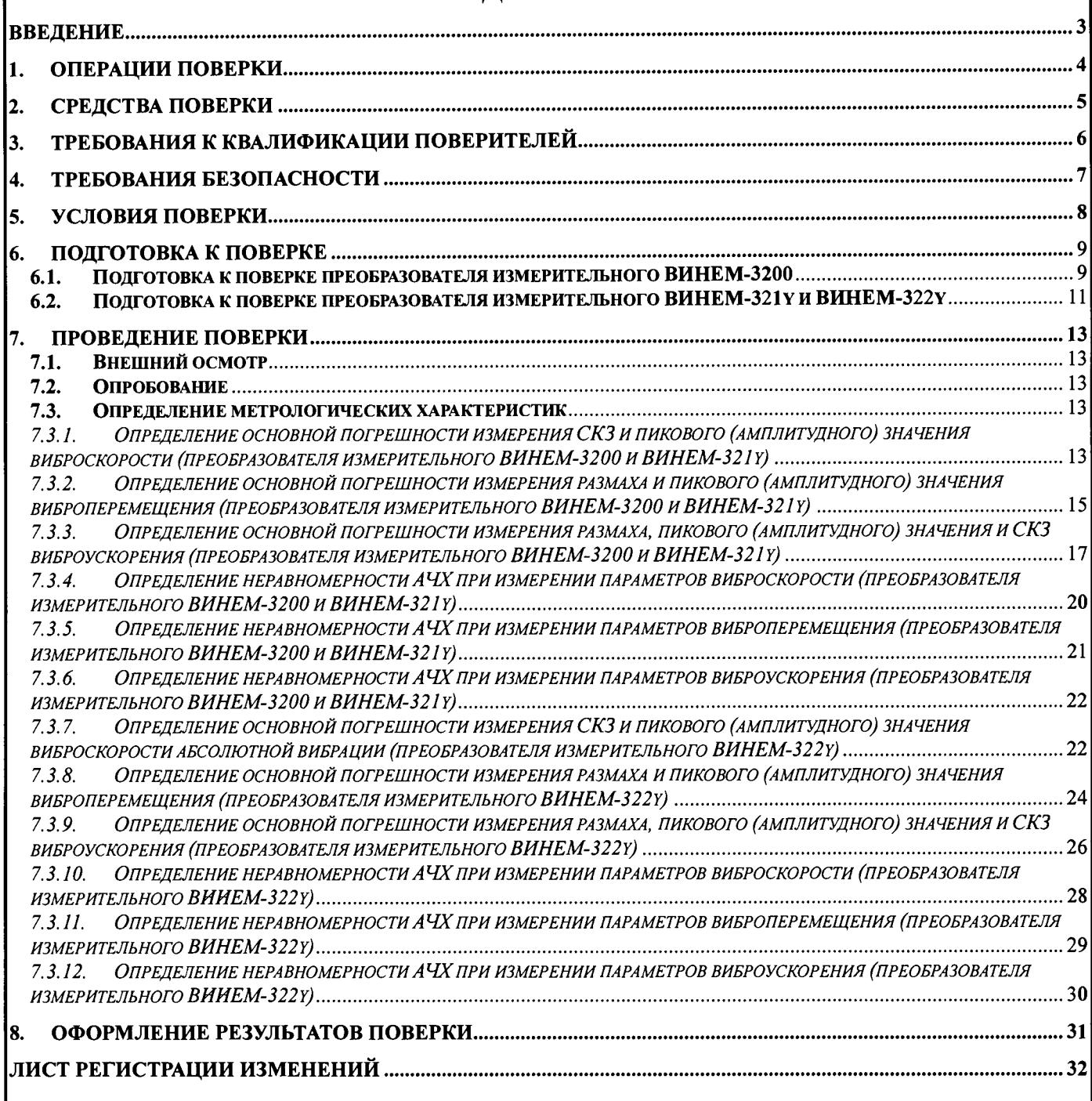

#### **ВВЕДЕНИЕ**

**Настоящая методика поверки (МП) распространяется на преобразователи измерительные параметров абсолютной вибрации ВИНЕМ-3200 (далее по тексту - преобразователи измерительные или приборы), предназначенные для непрерывного контроля вибрационного состояния узлов агрегатов во время их эксплуатации путём измерения и анализа параметров абсолютной вибрации. Выпускаемые в соответствии с техническими условиями ВРЕД.421451.001 ТУ, и устанавливает порядок первичной и периодических поверок.**

**Первичная поверка преобразователей измерительных проводится изготовителем при выпуске из производства или ремонта.**

**Периодическая поверка преобразователей измерительных проводится изготовителем или органами Государственной метрологической службы. Межповерочный интервал составляет один год.**

#### ОПЕРАЦИИ ПОВЕРКИ  $1.$

При проведении поверки должны быть выполнены операции, указанные в таблице 1.

Таблица 1

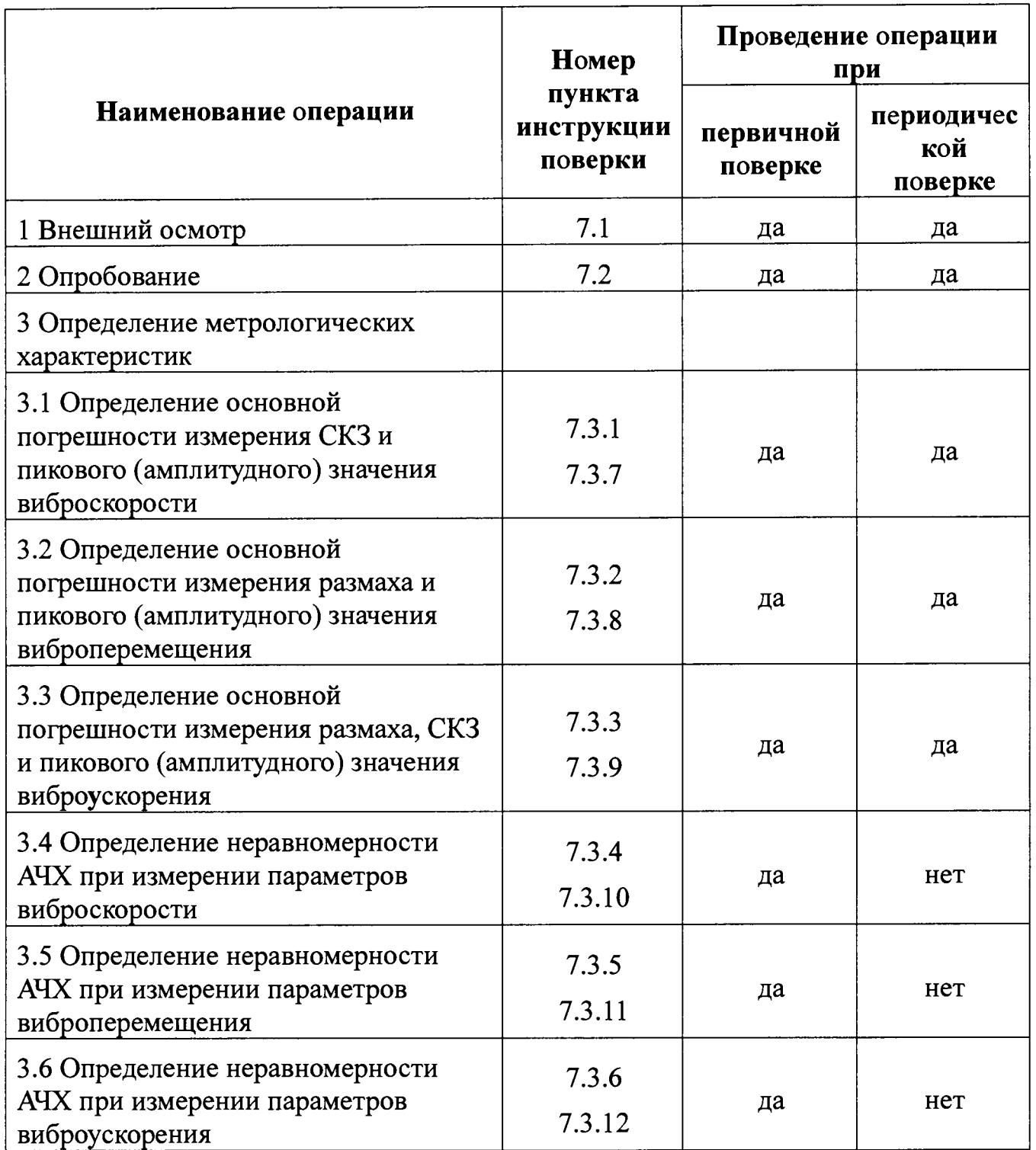

Все операции поверки проводить поочередно для каждого преобразователя измерительного.

#### $2.$ СРЕДСТВА ПОВЕРКИ

При проведении поверки применяются образцовые средства измерения и вспомогательные средства поверки, указанные в таблице 2.

Допускается применение других аналогичных измерительных приборов, измерение соответствующих параметров требуемой обеспечивающих  $\mathbf{c}$ точностью.

Таблица 2

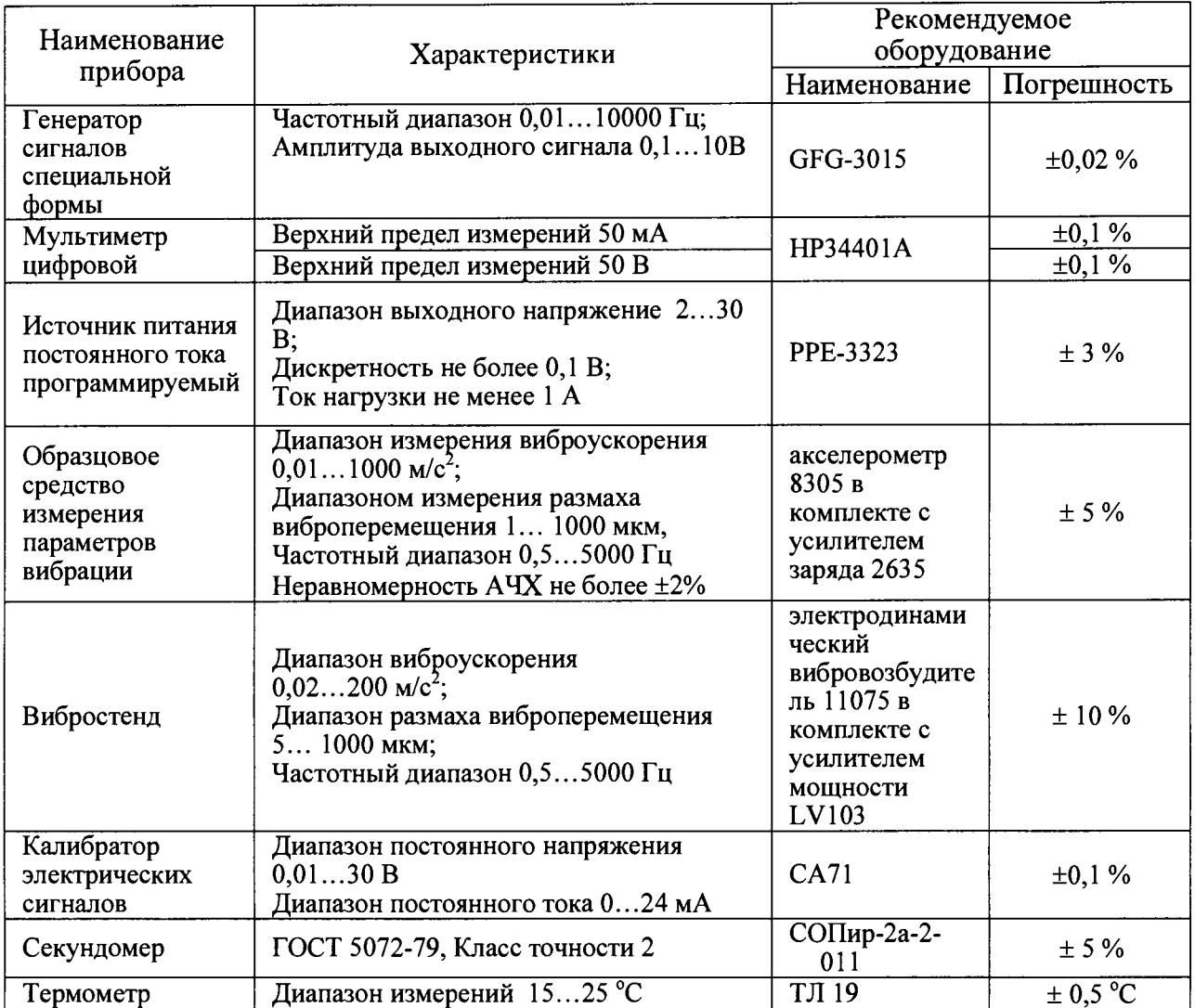

Примечания:

1. Все приборы и оборудование должны иметь действующее свидетельство о поверке или отметку о прохождении периодической поверки.

Все приборы и оборудование должны иметь эксплуатационную  $2.$ документацию в достаточном объёме.

# <span id="page-5-0"></span>**3. ТРЕБОВАНИЯ К КВАЛИФИКАЦИИ ПОВЕРИТЕЛЕЙ**

**К проведению поверки допускаются лица, ознакомленные с руководством по эксплуатации преобразователей измерительных (приборов) ВРЕЛ.421451.001РЭ.**

# <span id="page-6-0"></span>**4. ТРЕБОВАНИЯ БЕЗОПАСНОСТИ**

**ВНИМАНИЕ! В электрооборудовании и приборах, используемых при проведении поверки, присутствует опасное для жизни напряжение 220В. Все приборы должны быть надёжно заземлены. Все подключения и отключения допускается проводить только при выключенном электропитании.**

# **5. УСЛОВИЯ ПОВЕРКИ**

**Поверка должна проводиться в нормальных условиях по ГОСТ 8.395-80: температура окружающей среды плюс 20±5°С, атмосферное давление 101.3 кПа, относительная влажность воздуха 65±10%.**

**Помещение, в котором проводится поверка, должно быть защищено от воздействия внешней вибрации, электрических и магнитных полей.**

#### **6. ПОДГОТОВКА К ПОВЕРКЕ**

**Перед началом поверки все средства поверки должны быть выдержаны во включенном состоянии (прогреты) в течение времени, указанного в их эксплуатационной документации.**

# <span id="page-8-0"></span>**6.1. Подготовка к поверке преобразователя измерительного ВИНЕМ-3200**

**При подготовке к поверке основной погрешности измерения выполнить следующие действия:**

**— жестко закрепить вибропреобразователь (датчик) 8 эталонного измерительного канала на электродинамическом вибровозбудителе 9;**

**— произвести все остальные требуемые электрические соединения ОСИПВ;**

**— жестко закрепить вибропреобразователь (датчик) 10 поверяемого канала на электродинамическом вибровозбудителе 9;**

**— подключить первичный измерительный преобразователь (датчик) 10 поверяемого измерительного канала и мультиметр 11 к соответствующим клеммам контроллера 1;**

**— соединить вторичный измерительный преобразователь 1 с компьютером 3 по интерфейсу RS-485 через преобразователь RS-485/USB;**

**— подключить вторичный измерительный преобразователь 1 к источнику питания 2;**

**— установить выходное напряжение источника питания 2 равным 24±0,1В;**

**— включить питание вторичного измерительный преобразователя 1 и выдержать прибор во включенном состоянии в течение не менее 10 минут.**

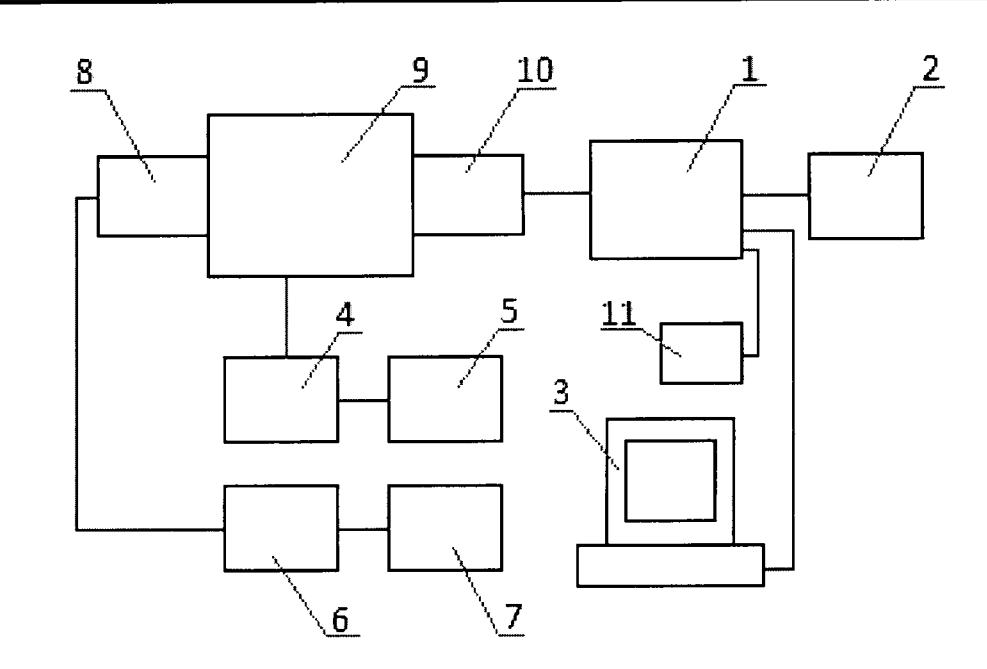

*Рисунок 1 Структурная схема стенда для поверки канала измерения параметров абсолютной вибрации (преобразователя измерительного ВИНЕМ-3200)*

**где**

**1 вторичный измерительный преобразователь ВИНЕМ-22хх;**

**2 источник питания;**

**3 персональный компьютер (ПК);**

**4 усилитель мощности;**

**5 генератор;**

**6 усилитель заряда типа эталонного измерительного канала (средства измерения - СИ);**

**7 цифровой мультиметр;**

**8 вибропреобразователь (датчик) эталонного измерительного канала (СИ);**

**9 электродинамический вибровозбудитель;**

**10 первичный измерительный преобразователь (датчик) ВИНЕМ-12хх поверяемого средства измерения (СИ) преобразователя измерительного ВИНЕМ-3200;**

**11 мультиметр.**

# <span id="page-10-0"></span>**6.2. Подготовка к поверке преобразователя измерительного ВИНЕМ-321у и ВИНЕМ-322у**

**При подготовке к поверке основной погрешности измерения выполнить следующие действия:**

**— жестко закрепить вибропреобразователь (датчик) 8 эталонного измерительного канала на электродинамическом вибровозбудителе 9;**

**— произвести все остальные требуемые электрические соединения ОСИПВ;**

**— жестко закрепить преобразователь измерительный 1 поверяемого канала на электродинамическом вибровозбудителе 9;**

**— подключить преобразователь измерительный 1 поверяемого измерительного канала к мультиметру 11 через токосъемный шунт (резистор);**

**— подключить преобразователь измерительный 1 к источнику питания 2;**

**— установить выходное напряжение источника питания 2 равным 24±0,1В;**

**— включить питание преобразователя измерительного 1 и выдержать прибор во включенном состоянии в течение не менее 10 минут.**

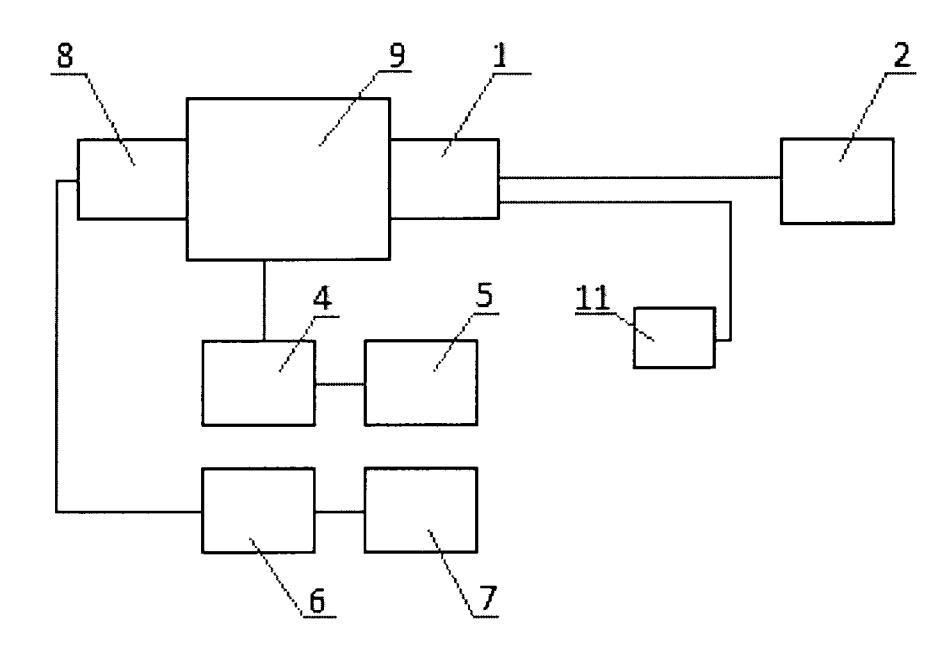

Рисунок 2 Структурная схема стенда для поверки канала измерения параметров абсолютной вибрации (преобразователя измерительного ВИНЕМ-3210 и 3220)

**где**

1 преобразователь измерительный ВИНЕМ-321у или **ВИНЕМ-322у;**

**2 источник питания;**

**4 усилитель мощности;**

**5 генератор;**

**6 усилитель заряда типа эталонного измерительного канала (средства измерения - СИ);**

**7 цифровой мультиметр;**

**8 вибропреобразователь (датчик) эталонного измерительного канала (СИ);**

**9 электродинамический вибровозбудитель;**

**11 мультиметр.**

# **7. ПРОВЕДЕНИЕ ПОВЕРКИ**

# **7.1. Внешний осмотр**

**При внешнем осмотре устанавливается соответствие прибора следующим требованиям:**

- **отсутствие видимых нарушений покрытий;**
- **наличие и качество надписей;**
- **соответствие комплектности прибора, указанной в паспорте;**
- **соответствие номера прибора указанному в паспорте.**

# **7.2. Опробование**

**Опробование прибора путем подачи на него напряжения питания 24±0,1В постоянного тока. Правильно смонтированный и подключенный прибор начинает работать немедленно после включения.**

**Убедитесь в наличии связи по интерфейсу RS-485 с ПК, используя специализированное тестовое ПО.**

### **7.3. Определение метрологических характеристик**

# 7.3.1. Определение основной погрешности измерения СКЗ и пикового (амплитудного) значения виброскорости (преобразователя измерительного ВИНЕМ-3200 и ВИНЕМ-321y)

**— Перевести ОСИПВ в режим измерения СКЗ виброскорости.**

**— Включить вибростенд и подать с генератора на вибростенд сигнал синусоидальной формы частотой 80 Гц (калибровочная частота в соответствии с ГОСТ 2954-97), амплитуда сигнала должна быть минимальной во избежание повреждения вибростенда.**

**— Ориентируясь по показаниям ОСИПВ, увеличивать амплитуду сигнала генератора таким образом, чтобы последовательно устанавливать СКЗ виброскорости равным в пределах диапазона измерения (включая граничные точки) с шагом 10% .**

**Примечание: При контроле устанавливаемого СКЗ виброскорости следует руководствоваться документацией на ОСИПВ и при необходимости использовать дополнительное контрольно-измерительное оборудование.**

**При каждом заданном СКЗ следует определить СКЗ, измеренное поверяемым каналом (считать результаты измерения по интерфейсу RS-485 по протоколу ModBus, при наличии для ВИНЕМ-3200) и измерить ток на токовом выходе.**

**Рассчитать эталонное пиковое (амплитудное) значение виброскорости по формуле:**

$$
V p_0 = \sqrt{2} * V e_0
$$

где Vp<sub>0</sub> - эталонное пиковое (амплитудное) значение виброскорости;

**Ve0 - установленное СКЗ виброскорости.**

**Пересчитать значение силы тока на токовом выходе в СКЗ виброскорости по формуле:**

$$
Ve = (I_{H3M} - I_{MIN})^* \frac{(Ve_{MAX} - Ve_{MIN})}{(I_{MAX} - I_{MIN})}
$$

**где Ve - СКЗ виброскорости, измеренное поверяемым каналом, мм/с;**

 $I_{H3M}$  – значение силы тока на токовом выходе, мА;

**Imin ~ нижний предел изменения силы тока, мА;**

**Imax - верхний предел изменения силы тока, мА;**

**Vemax - верхняя граница диапазона измерения СКЗ виброскорости, мм/с;**

**Vemin - нижняя граница диапазона измерения СКЗ виброскорости, мм/с.**

**Пересчитать значение силы тока на соответствующем токовом выходе в пиковое (амплитудное) значение виброскорости по формуле:**

$$
Vp = (I_{H3M} - I_{MN}) \cdot \frac{(Vp_{MAX} - Vp_{MN})}{(I_{MAX} - I_{MN})}
$$

**где Vp - пиковое (амплитудное) значение виброскорости, измеренное поверяемым каналом, мм/с;**

 $I_{H3M}$  – значение силы тока на токовом выходе, мА;

**Imin ~ нижний предел изменения силы тока, мА;**

**Imax ~ верхний предел изменения силы тока, мА;**

**Vpmax - верхняя граница диапазона измерения пикового (амплитудного) значения виброскорости, мм/с;**

**Vpmin - нижняя граница диапазона измерения пикового (амплитудного) значения виброскорости, мм/с.**

**Рассчитать относительную погрешность каждого измерения СКЗ виброскорости в контролируемом диапазоне измерений по формуле:**

$$
\delta_c = \frac{|V e_o - V e|}{V e_o} \times 100
$$

**где 8с - относительная погрешность измерения;**

**Ve - СКЗ виброскорости, измеренное поверяемым каналом;**

**Ve0 - установленное СКЗ виброскорости.**

**Рассчитать относительную погрешность каждого измерения пикового значения виброскорости в контролируемом диапазоне измерений по формуле:**

$$
\delta_c = \frac{|V p_o - V p|}{V p_o} \times 100,
$$

где  $\delta$ с - относительная погрешность измерения;

 $Vp_0$  – эталонное пиковое значение виброскорости;

Vp - измеренное пиковое значение виброскорости.

Результаты поверки считаются удовлетворительными, если ни при одном измерении относительная погрешность не превышает 5%.

Рассчитать абсолютную погрешность каждого измерения СКЗ виброскорости в контролируемом диапазоне измерений по формуле:

$$
\Delta = V e_0 - V e
$$

где  $\Delta$  – абсолютная погрешность измерения;

Результаты поверки считаются удовлетворительными, если ни при одном измерении абсолютная погрешность не превышает  $\pm 0.1$  мм/с.

Рассчитать абсолютную погрешность каждого измерения пикового значения виброскорости в контролируемом диапазоне измерений по формуле:

$$
\Delta = V p_{\theta} - V p
$$

где  $\Delta$  – абсолютная погрешность измерения;

Результаты поверки считаются удовлетворительными, если ни при одном измерении абсолютная погрешность не превышает  $\pm 0.1$  мм/с.

# 7.3.2. Определение основной погрешности измерения размаха и пикового (амплитудного) значения виброперемещения (преобразователя измерительного ВИНЕМ-3200 и ВИНЕМ-321v)

Перевести ОСИПВ в режим измерения СКЗ виброперемещения.

Включить вибростенд и подать с генератора на вибростенд сигнал формы синусоидальной частотой  $80\,\Gamma$ ц (калибровочная частота  $\overline{B}$ ГОСТ 2954-97). соответствии  $\mathbf{C}$ амплитуда сигнала должна быть минимальной во избежание повреждения вибростенда.

Ориентируясь по показаниям ОСИПВ, увеличивать амплитуду сигнала генератора таким образом, чтобы последовательно устанавливать СКЗ виброперемещения в пределах диапазона измерения (включая нижнюю и верхнюю границы) с шагом 10% от диапазона измерения.

Примечание: При контроле устанавливаемого СКЗ виброперемещения следует руководствоваться документацией на ОСИПВ и при необходимости использовать дополнительное контрольно-измерительное оборудование.

При каждом заданном СКЗ виброперемещения следует определить размах и амплитуду виброперемещения, измеренные поверяемым каналом (считать результаты измерения по интерфейсу RS-485 по протоколу ModBus, при наличии для ВИНЕМ-3200) и измерить ток на токовом выходе.

**Рассчитать размах виброперемещения по эталонному каналу по формуле:**

$$
Spp_0 = 2 * \sqrt{2} * S\boldsymbol{e}_0
$$

**где Sppo - размах виброперемещения, измеренный эталонным каналом;**

**Se0 - установленное СКЗ виброперемещения.**

**Рассчитать эталонное пиковое (амплитудное) значение виброперемещения по формуле:**

$$
Sp_0 = \sqrt{2} * Se_0
$$

**где Spo - пиковое (амплитудное) значение виброперемещения, измеренное эталонным каналом;**

**Seo - установленное СКЗ виброперемещения;**

**Пересчитать значение силы тока на токовом выходе в размах виброперемещения по формуле:**

$$
Spp = (I_{\dot{E}\dot{G}} - I_{MN})^* \frac{(Spp_{MAX} - Spp_{MN})}{(I_{MAX} - I_{MN})},
$$

**где Spp - размах виброперемещения, измеренное поверяемым каналом, мкм;**

 $I_{H3M}$  – значение силы тока на токовом выходе, мА;

 $I_{\text{min}}$  – нижний предел изменения силы тока, мА;

**Imax ~ верхний предел изменения силы тока, мА;**

**Sppmax - верхняя граница диапазона измерения размаха виброперемещения, мкм;**

**Sppmin - нижняя граница диапазона измерения размаха виброперемещения, мкм.**

**Пересчитать значение силы тока на соответствующем токовом выходе в пиковое (амплитудное) значение виброперемещения по формуле:**

$$
Sp = (I_{\hat{E}\hat{C}} - I_{MN})^* \frac{(Sp_{MAX} - Sp_{MN})}{(I_{MAX} - I_{MN})},
$$

**где Sp - пиковое (амплитудное) значение виброперемещения, измеренное поверяемым каналом, мкм;**

 $I_{H3M}$  – значение силы тока на токовом выходе, мА;

**Imin - нижний предел изменения силы тока, мА;**

**Imax - верхний предел изменения силы тока, мА;**

**Spmax ~ верхняя граница диапазона измерения пикового (амплитудного) значения виброперемещения, мкм;**

**Spmin - нижняя граница диапазона измерения пикового (амплитудного) значения виброперемещения, мкм.**

**Рассчитать относительную погрешность каждого измерения размаха и пикового (амплитудного) значения виброперемещения в контролируемом диапазоне измерений по формуле:**

$$
\delta_c = \frac{|Spp_0 - Spp|}{Spp_0} \times 100
$$
\n
$$
\delta_c = \frac{|Sp_0 - Sp|}{Sp_0} \times 100
$$

**где 5c - относительная погрешность измерения;**

**Spp - размах виброперемещения, измеренный поверяемым каналом;**

**Sppo - размах виброперемещения, измеренный эталонным каналом;**

**Sp - пиковое (амплитудное) значение виброперемещения, измеренное поверяемым каналом;**

**Spo - пиковое (амплитудное) значение виброперемещения, измеренное эталонным каналом.**

**Результаты поверки считаются удовлетворительными, если ни при одном измерении относительная погрешность не превышает** *5 % .*

**Рассчитать абсолютную погрешность каждого измерения размаха и пикового (амплитудного) значения виброперемещения в контролируемом диапазоне измерений по формуле:**

$$
\Delta = Spp_0 - Spp
$$
  

$$
\Delta = Sp_0 - Sp
$$

)

**где А - абсолютная погрешность измерения;**

**Результаты поверки считаются удовлетворительными, если ни при одном измерении абсолютная погрешность не превышает ±5 мкм.**

#### *7 .3 .3 . О п р е д е л е н и е о с н о в н о й п о г р е ш н о с т и и з м е р е н и я р а з м а х а* **,** *п и к о в о г о* (амплитудного) значения и СКЗ виброускорения (преобразователя измерительного ВИНЕМ-3200 и ВИНЕМ-321y)

**— Перевести ОСИПВ в режим измерения СКЗ виброускорения.**

**— Включить вибростенд и подать с генератора на вибростенд сигнал синусоидальной формы частотой 80 Гц (калибровочная частота в соответствии с ГОСТ 2954-97), амплитуда сигнала должна быть минимальной во избежание повреждения вибростенда.**

**— Ориентируясь по показаниям ОСИПВ, увеличивать амплитуду сигнала генератора таким образом, чтобы последовательно устанавливать СКЗ виброускорения в пределах диапазона измерения (включая нижнюю и верхнюю границы) с шагом 10% от диапазона измерения.**

**Примечание: При контроле устанавливаемого СКЗ виброускорения следует руководствоваться документацией на ОСИ! IB и при необходимости использовать дополнительное контрольно-измерительное оборудование.**

**При каждом заданном СКЗ виброускорения следует определить размах, амплитуду и СКЗ виброускорения, измеренные поверяемым каналом (считать результаты измерения по интерфейсу RS-485 по протоколу ModBus, при наличии для ВИНЕМ-3200) и измерить ток на токовом выходе.**

**Рассчитать размах виброускорения по эталонному каналу по формуле:**

$$
App_0 = 2 * \sqrt{2} * Ae_0
$$

>

*у*

**где Арро - размах виброускорения, измеренный эталонным каналом;**

**Аео - установленное СКЗ виброускорения.**

**Рассчитать эталонное пиковое (амплитудное) значение виброускорения по формуле:**

$$
Ap_0 = \sqrt{2} * Ae_0
$$

**где Аро - пиковое (амплитудное) значение виброускорения, измеренное эталонным каналом;**

 $Ae_0$  – установленное СКЗ виброускорения;

**Пересчитать значение силы тока на токовом выходе в СКЗ виброускорения по формуле:**

$$
Ae = (I_{\dot{E}\dot{C}} - I_{MN}) * \frac{(Ae_{MAX} - Ae_{MN})}{(I_{MAX} - I_{MN})},
$$

**где Ае - СКЗ виброускорения, измеренное поверяемым каналом, м/с2;**

 $I_{H3M}$  – значение силы тока на токовом выходе, мА;

**Imin ~ нижний предел изменения силы тока, мА;**

**Imax - верхний предел изменения силы тока, мА;**

Ae<sub>max</sub> – верхняя граница диапазона измерения СКЗ виброускорения, м/с<sup>2</sup>;

 $Ae_{min}$  – нижняя граница диапазона измерения СКЗ виброускорения, м/с<sup>2</sup>.

**Пересчитать значение силы тока на соответствующем токовом выходе в пиковое (амплитудное) значение виброускорения по формуле:**

$$
Ap = (I_{\hat{E}\hat{C}}I - I_{MN})^* \frac{(Ap_{MAX} - Ap_{MN})}{(I_{MAX} - I_{MN})},
$$

**где Ар - пиковое (амплитудное) значение виброускорения, измеренное** поверяемым каналом, м/с<sup>2</sup>;

1изм **- значение силы тока на токовом выходе, мА;**

**Imin - нижний предел изменения силы тока, мА;**

**Imax ~ верхний предел изменения силы тока, мА;**

 $Ap_{max}$  – верхняя граница диапазона измерения пикового (амплитудного) значения виброускорения,  $M/c^2$ ;

Ap<sub>min</sub> - нижняя граница диапазона измерения пикового (амплитудного) значения виброускорения, м/с<sup>2</sup>.

Пересчитать значение силы тока на соответствующем токовом выходе в размах виброускорения по формуле:

$$
App = (I_{\hat{E}\hat{G}} - I_{MN}) * \frac{(App_{MAX} - App_{MIN})}{(I_{MAX} - I_{MN})}
$$

где Арр – размах виброускорения, измеренный поверяемым каналом, м/с<sup>2</sup>;

 $I_{\text{H3M}}$  – значение силы тока на токовом выходе, мА;

 $I_{\min}$  – нижний предел изменения силы тока, мА;

 $I_{max}$  – верхний предел изменения силы тока, мА;

App<sub>max</sub> - верхняя граница диапазона измерения размаха виброускорения,  $M/c^2$ :

Арр<sub>тіп</sub> – нижняя граница диапазона измерения размаха виброускорения, м/с<sup>2</sup>.

Рассчитать относительную погрешность каждого измерения размаха, пикового (амплитудного) значения и СКЗ виброускорения в контролируемом диапазоне измерений по формуле:

$$
\delta_c = \frac{|App_0 - App|}{App_0} \times 100
$$
\n
$$
\delta_c = \frac{|Ap_0 - Ap|}{Ap_0} \times 100
$$
\n
$$
\delta_c = \frac{|Ae_0 - Ae|}{Ae_0} \times 100
$$

где  $\delta$ с – относительная погрешность измерения;

Арр - размах виброускорения, измеренный поверяемым каналом;

 $App_0$  – размах виброускорения, измеренный эталонным каналом;

Ар - пиковое (амплитудное) значение виброускорения, измеренное поверяемым каналом;

Ар<sub>0</sub> - пиковое (амплитудное) значение виброускорения, измеренное эталонным каналом.

Ае - СКЗ виброускорения, измеренное поверяемым каналом;

 $Ae_0$  – СКЗ виброускорения, измеренное эталонным каналом.

Результаты поверки считаются удовлетворительными, если ни при одном измерении относительная погрешность не превышает 5%.

абсолютную погрешность каждого измерения Рассчитать размаха И амплитуды виброускорения в контролируемом диапазоне измерений по формуле:

$$
\Delta = App_0 - App,
$$
  

$$
\Delta = Ap_0 - Ap,
$$
  

$$
\Delta = Ae_0 - Ae
$$

где  $\Delta$  – абсолютная погрешность измерения;

Результаты поверки считаются удовлетворительными, если ни при одном измерении абсолютная погрешность не превышает  $\pm 0.02$  м/с<sup>2</sup>.

### 7.3.4. Определение неравномерности АЧХ при измерении параметров виброскорости (преобразователя измерительного ВИНЕМ-3200 и  $BHHEM-321v$

Устанавливать последовательно частоту колебаний вибростенда из ряда, который формируется следующим образом:

 $f_{\text{min}}/2$ ;  $f_{\text{min}}$ ;  $2f_{\text{min}}$ ; (10, 20, 40, 80, 160, 320, 500)<sup>\*</sup>;  $2/3f_{\text{max}}$ ;  $0.8f_{\text{max}}$ ;  $f_{\text{max}}$ ;  $2f_{\text{max}}$ 

где f<sub>min</sub> - нижняя частота среза;

 $f_{\text{max}}$  – верхняя частота среза

Примечание:

\* - частоты, которыми должен быть дополнен ряд при большой верхней частоте среза.

На каждой частоте амплитуду сигнала устанавливают такой, чтобы установленное СКЗ виброскорости было 10 мм/с.

При каждом измерении следует определить СКЗ виброскорости, измеренное поверяемым каналом (считать результаты измерения по интерфейсу RS-485 по протоколу ModBus, при наличии для ВИНЕМ-3200) и измерить ток на токовом выходе. Протокол записи результатов измерений допускается вести  $\bf{B}$ произвольной форме.

Пересчитать значение силы тока на токовом выходе в СКЗ виброскорости по формуле, приведенной в п. 7.3.1

Для каждой частоты рассчитать неравномерность АЧХ по формуле:

$$
\delta_c = \frac{|V e_a - V e|}{V e_a} \times 100
$$

где Ve - СКЗ виброскорости, измеренное на данной частоте;

 $V_{\text{eq}}$  – СКЗ виброскорости, измеренное на калибровочной частоте 80 Гц.

Результаты проверки считаются удовлетворительными, если на каждой частоте в диапазоне неравномерность АЧХ не превышает 5% для диапазона частот от 1 до 3000 Гц и не превышает 10% для диапазона частот от 0,7 до 5000 Гц. Спад АЧХ за пределами диапазона не менее 15 дБ на октаву для всех частотных диапазонов и не менее 18 дБ на октаву для диапазона частот от 10 до 1000 Гц.

**Примечание: в зависимости от характеристик используемого оборудования при определении неравномерности АЧХ допускается устанавливать эталонное СКЗ виброскорости отличным от 10 мм/с.**

### *7.3.5. Определение неравномерности АЧХ при измерении параметров виброперемещения (преобразователя измерительного ВИНЕМ-3200 и ВИНЕМ-321у)*

**Устанавливать последовательно частоту колебаний вибростенда из ряда,** который формируется следующим образом:

 $f_{\text{min}}/2$ ;  $f_{\text{min}}$ ;  $2f_{\text{min}}$ ; (10, 20, 40, 80, 160, 320, 500)<sup>\*</sup>;  $2/3f_{\text{max}}$ ;  $0.8f_{\text{max}}$ ;  $f_{\text{max}}$ ;  $2f_{\text{max}}$ 

**где fmjn - нижняя частота среза;**

**fmax - верхняя частота среза**

**Примечание:**

**\* - частоты, которыми должен быть дополнен ряд при большой верхней частоте среза.**

**На каждой частоте амплитуду сигнала устанавливают такой, чтобы установленное значение размаха виброперемещения было 100 мкм.**

**При каждом измерении следует определить значение размаха виброперемещения, измеренное поверяемым каналом (считать результаты** измерения по интерфейсу RS-485 по протоколу ModBus, при наличии для ВИНЕМ-3200) и измерить ток на токовом выходе. Протокол записи результатов **измерений допускается вести в произвольной форме.**

**Пересчитать значение силы тока на токовом выходе в размах вибропеермещения по формуле, приведенной в п. 7.3.2**

**Для каждой частоты рассчитать неравномерность АЧХ по формуле:**

$$
\delta_c = \frac{|Spp_a - Spp|}{Spp_a} \times 100,
$$

**где** *Spp -* **размах виброперемещения, измеренный на данной частоте;**

*SppA-* **размах виброперемещения, измеренный на калибровочной частоте 80 Гц.**

**Результаты проверки считаются удовлетворительными, если на каждой частоте в диапазоне неравномерность АЧХ не превышает 5% для диапазона частот от 10 до 1000 Гц и не превышает 10% для диапазона частот от 1 до 1000 Гц. Спад АЧХ за пределами диапазона не менее 15 дБ на октаву для всех частотных диапазонов и не менее 18 дБ на октаву для диапазона частот от 10 до 1000 Гц.**

**Примечание: в зависимости от характеристик используемого оборудования при определении неравномерности АЧХ допускается устанавливать эталонное значение размаха виброперемещения отличным от 100 мкм.**

## 7.3.6. Определение неравномерности АЧХ при измерении параметров виброускорения (преобразователя измерительного ВИНЕМ-3200 и  $BHHEM-321v$

Устанавливать последовательно частоту колебаний вибростенда из ряда, который формируется следующим образом:

 $f_{\text{min}}/2$ ;  $f_{\text{min}}$ ;  $2f_{\text{min}}$ ; (10, 20, 40, 80, 160, 320, 500)<sup>\*</sup>;  $2/3f_{\text{max}}$ ;  $0.8f_{\text{max}}$ ;  $f_{\text{max}}$ ;  $2f_{\text{max}}$ 

где f<sub>min</sub> - нижняя частота среза;

 $f_{\text{max}}$  - верхняя частота среза

Примечание:

\* - частоты, которыми должен быть дополнен ряд при большой верхней частоте среза.

На каждой частоте амплитуду сигнала устанавливают такой, чтобы установленное СКЗ виброускорения было 1 м/с<sup>2</sup>.

При каждом измерении следует определить СКЗ виброускорения, измеренное поверяемым каналом (считать результаты измерения по интерфейсу RS-485 по протоколу ModBus, при наличии для ВИНЕМ-3200) и измерить ток на токовом выходе. Протокол записи результатов измерений допускается вести в произвольной форме.

Пересчитать значение силы тока на токовом выходе в СКЗ виброускорения по формуле, приведенной в п. 7.3.3

Для каждой частоты рассчитать неравномерность АЧХ по формуле:

$$
\delta_c = \frac{|Ae_a - Ae|}{Ae_a} \times 100
$$

где Ae - СКЗ виброускорения, измеренное на данной частоте;

 $Ae_a$  – СКЗ виброускорения, измеренное на калибровочной частоте 80 Гц.

Результаты проверки считаются удовлетворительными, если на каждой частоте в диапазоне неравномерность АЧХ не превышает 5% для диапазона частот от 1 до 3000 Гц и не превышает 10% для диапазона частот от 0,5 до 5000 Гц. Спад АЧХ за пределами диапазона не менее 15 дБ на октаву для всех частотных диапазонов и не менее 18 дБ на октаву для диапазона частот от 10 до 1000 Гн.

Примечание: в зависимости от характеристик используемого оборудования при определении неравномерности АЧХ допускается устанавливать эталонное СКЗ виброускорения отличным от 1 м/с<sup>2</sup>.

# 7.3.7. Определение основной погрешности измерения СКЗ и пикового (амплитудного) значения виброскорости абсолютной вибрации (преобразователя измерительного ВИНЕМ-322y)

Перевести ОСИПВ в режим измерения СКЗ виброскорости.

**— Включить вибростенд и подать с генератора на вибростенд сигнал синусоидальной формы частотой 80 Гц (калибровочная частота в соответствии с ГОСТ 2954-97), амплитуда сигнала должна быть минимальной во избежание повреждения вибростенда.**

**— Ориентируясь по показаниям ОСИПВ, увеличивать амплитуду сигнала генератора таким образом, чтобы последовательно приблизиться к нижней границе контролируемого диапазона СКЗ виброскорости. Величина нижней границы составляет 90% от значения СКЗ виброскорости, при котором должно происходить срабатывание внутреннего реле преобразователя измерительного ВИНЕМ -322у. Верхняя граница контролируемого диапазона СКЗ виброскорости составляет 110% от значения СКЗ виброскорости, при котором должно происходить срабатывание внутреннего реле преобразователя измерительного ВИНЕМ -322у.**

**Примечание: При контроле устанавливаемого СКЗ виброскорости следует руководствоваться документацией на ОСИПВ и при необходимости использовать дополнительное контрольно-измерительное оборудование.**

**Далее необходимо последовательно увеличивать амплитуду сигнала генератора таким образом, чтобы показания ОСИПВ изменялись с шагом 0.1 мм/с.**

**Подождать несколько секунд (параметр задержки по времени на срабатывание реле устанавливается при конфигурировании преобразователя** измерительного ВИНЕМ-322у) до момента срабатывания реле. Факт **срабатывания реле определяется с помощью мультиметра, подключенного к релейному выходу преобразователя, и находящемуся в режиме измерения сопротивления. При отсутствии факта срабатывания реле, перейти к выполнению предыдущего пункта.**

**При срабатывании реле зафиксировать значение СКЗ виброскорости на ОСИП, при котором произошло срабатывание реле преобразователя. Сравнить его со значением указанным в эксплуатационной документации (ЭД) (паспорте) на преобразователь.**

**Рассчитать эталонное пиковое (амплитудное) значение виброскорости по формуле:**

$$
V p_{\theta} = \sqrt{2} * V e_{\theta}
$$

где Vp<sub>0</sub> - эталонное пиковое значение виброскорости;

**Veo - установленное СКЗ виброскорости.**

**Рассчитать относительную погрешность каждого измерения СКЗ виброскорости в контролируемом диапазоне по формуле:**

$$
\delta_c = \frac{|V e_0 - V e|}{V e_0} \times 100,
$$

**где 8с - относительная погрешность измерения;**

**Ve - СКЗ виброскорости, измеренное поверяемым каналом, при котором происходит срабатывание реле;**

**Veo - установленное СКЗ виброскорости, указанное в ЭД на преобразователь, при котором должно происходить срабатывание реле.**

**Рассчитать относительную погрешность каждого измерения пикового значения виброскорости в контролируемом диапазоне по формуле:**

$$
\delta_c = \frac{|Vp_o - Vp|}{Vp_o} \times 100,
$$

**где 5с - относительная погрешность измерения;**

**V p0 - эталонное пиковое (амплитудное) значение виброскорости, указанное в ЭД на преобразователь, при котором должно происходить срабатывание реле;**

**Vp - измеренное пиковое (амплитудное) значение виброскорости, при котором происходит срабатывание реле.**

**Результаты поверки считаются удовлетворительными, если ни при одном измерении относительная погрешность не превышает 5%.**

**Рассчитать абсолютную погрешность каждого измерения СКЗ виброскорости в контролируемом диапазоне измерений по формуле:**

$$
\varDelta = V e_{0} - V e
$$

**где А - абсолютная погрешность измерения;**

**Результаты поверки считаются удовлетворительными, если ни при одном измерении абсолютная погрешность не превышает ±0,1 мм/с.**

**Рассчитать абсолютную погрешность каждого измерения пикового значения виброскорости в контролируемом диапазоне измерений по формуле:**

$$
\Delta = V p_o - V p
$$

**где А - абсолютная погрешность измерения;**

**Результаты поверки считаются удовлетворительными, если ни при одном измерении абсолютная погрешность не превышает ±0,1 мм/с.**

### *7.3.8. Определение основной погрешности измерения размаха и пикового (амплитудного) значения виброперемещения (преобразователя измерительного ВИНЕМ-322у)*

**Примечание: Данный пункт выполняется, в случае если исполнение** преобразователя измерительного ВИНЕМ-322у предусматривает измерение **величины пропорциональной виброперемещению.**

**— Перевести ОСИПВ в режим измерения СКЗ виброперемещения.**

**— Включить вибростенд и подать с генератора на вибростенд сигнал синусоидальной формы частотой 80 Гц (калибровочная частота в**

**соответствии с ГОСТ 2954-97), амплитуда сигнала должна быть минимальной во избежание повреждения вибростенда.**

**— Ориентируясь по показаниям ОСИПВ, увеличивать амплитуду сигнала генератора таким образом, чтобы последовательно приблизиться к нижней границе контролируемого диапазона СКЗ виброперемещения. Величина нижней границы составляет 90% от значения СКЗ виброперемещения, при котором должно происходить срабатывание внутреннего реле преобразователя измерительного ВИНЕМ -322у. Верхняя граница контролируемого диапазона СКЗ виброперемещения составляет 110% от значения СКЗ виброперемещения, при котором должно происходить срабатывание внутреннего реле преобразователя измерительного ВИНЕМ -322у.**

**Примечание: При контроле устанавливаемого СКЗ виброперемещения следует руководствоваться документацией на ОСИПВ и при необходимости использовать дополнительное контрольно-измерительное оборудование.**

**Далее необходимо последовательно увеличивать амплитуду сигнала генератора таким образом, чтобы показания ОСИПВ изменялись с шагом 1 мкм.**

**Подождать несколько секунд (параметр задержки по времени на срабатывание реле устанавливается при конфигурировании преобразователя** измерительного ВИНЕМ-322у) до момента срабатывания реле. Факт **срабатывания реле определяется с помощью мультиметра, подключенного к релейному выходу преобразователя, и находящемуся в режиме измерения сопротивления. При отсутствии факта срабатывания реле, перейти к выполнению предыдущего пункта.**

**При срабатывании реле зафиксировать значение СКЗ виброперемещения на ОСИП, при котором произошло срабатывание реле преобразователя. Сравнить его со значением указанным в эксплуатационной документации (ЭД) (паспорте) на преобразователь.**

**Рассчитать размах виброперемещения по эталонному каналу по формуле:**

$$
Spp_0 = 2 * \sqrt{2} * S\mathbf{e}_0
$$

где  $Spp_0$  – размах виброперемещения, измеренный эталонным каналом;

**Seo - установленное СКЗ виброперемещения.**

**Рассчитать пиковое (амплитудное) значение виброперемещения по эталонному каналу по формуле:**

$$
Sp_0 = \sqrt{2} * Se_0
$$

где  $Sp_0$  - пиковое (амплитудное) значение виброперемещения, измеренная **эталонным каналом;**

**Seo - установленное СКЗ виброперемещения;**

**Рассчитать относительную погрешность каждого измерения размаха и амплитуды виброперемещения в контролируемом диапазоне по формуле:**

$$
\delta_c = \frac{|Spp_0 - Spp|}{Spp_0} \times 100
$$
\n
$$
\delta_c = \frac{|Sp_0 - Sp|}{Sp_0} \times 100
$$

где  $\delta$ с – относительная погрешность измерения;

- размах виброперемещения, измеренный поверяемым каналом, при Spp. котором происходит срабатывание реле;

 $Spp_0$  – размах виброперемещения, измеренный эталонным каналом, указанное в ЭД на преобразователь, при котором должно происходить срабатывание реле;

Sp - пиковое (амплитудное) значение виброперемещения, измеренная поверяемым каналом, при котором происходит срабатывание реле;

 $Sp_0$  – пиковое (амплитудное) значение виброперемещения, измеренная эталонным каналом, указанное в ЭД на преобразователь, при котором должно происходить срабатывание реле.

Результаты поверки считаются удовлетворительными, если ни при одном измерении относительная погрешность не превышает 5%.

Рассчитать абсолютную погрешность каждого измерения размаха и пикового (амплитудного) значения виброперемещения в контролируемом диапазоне измерений по формуле:

$$
\Delta = Spp_0 - Spp_0,
$$
  

$$
\Delta = Sp_0 - Sp_0,
$$

где  $\Delta$  – абсолютная погрешность измерения;

Результаты поверки считаются удовлетворительными, если ни при одном измерении абсолютная погрешность не превышает  $\pm$ 5 мкм.

# 7.3.9. Определение основной погрешности измерения размаха, пикового (амплитудного) значения и СКЗ виброускорения (преобразователя измерительного ВИНЕМ-322у)

Примечание: Данный пункт выполняется, в случае если исполнение преобразователя измерительного ВИНЕМ-322у предусматривает измерение величины пропорциональной виброускорению.

Перевести ОСИПВ в режим измерения СКЗ виброускорения.

Включить вибростенд и подать с генератора на вибростенд сигнал синусоидальной формы частотой  $80 \Gamma$ ц (калибровочная частота  $\overline{B}$ ГОСТ 2954-97), соответствии  $\mathbf{C}$ амплитуда сигнала должна быть минимальной во избежание повреждения вибростенда.

Ориентируясь по показаниям ОСИПВ, увеличивать амплитуду сигнала генератора таким образом, чтобы последовательно приблизиться к нижней **границе контролируемого диапазона СКЗ виброускорения. Величина нижней границы составляет 90% от значения СКЗ виброускорения, при котором должно происходить срабатывание внутреннего реле преобразователя измерительного ВИНЕМ -322у. Верхняя граница контролируемого диапазона СКЗ виброускорения составляет 110% от значения СКЗ виброускорения, при котором должно происходить срабатывание внутреннего реле преобразователя измерительного ВИНЕМ -322у.**

**Примечание: При контроле устанавливаемого СКЗ виброускорения следует руководствоваться документацией на ОСИПВ и при необходимости использовать дополнительное контрольно-измерительное оборудование.**

**Далее необходимо последовательно увеличивать амплитуду сигнала генератора таким образом, чтобы показания ОСИПВ изменялись с шагом**  $0.1 \text{ M/c}^2$ .

**Подождать несколько секунд (параметр задержки по времени на срабатывание реле устанавливается при конфигурировании преобразователя** измерительного ВИНЕМ-322у) до момента срабатывания реле. Факт **срабатывания реле определяется с помощью мультиметра в режиме проверки непрерывности цепи, подключенного к релейному выходу преобразователя, и находящемуся в режиме измерения сопротивления. При отсутствии факта срабатывания реле, перейти к выполнению предыдущего пункта.**

**При срабатывании реле зафиксировать значение СКЗ виброускорения на ОСИП, при котором произошло срабатывание реле преобразователя. Сравнить его со значением указанным в эксплуатационной документации (ЭД) (паспорте) на преобразователь.**

**Рассчитать размах виброускорения по эталонному каналу по формуле:**

$$
App_0 = 2 * \sqrt{2} * Ae_0
$$

**где Арро - размах виброускорения, измеренный эталонным каналом;**

**Аео - установленное СКЗ виброускорения.**

**Рассчитать пиковое (амплитудное) значение виброускорения по эталонному каналу по формуле:**

$$
Ap_0 = \sqrt{2} * Ae_0
$$

»

где Ар<sub>0</sub> - пиковое (амплитудное) значение виброускорения, измеренная **эталонным каналом;**

**А е0 - установленное СКЗ виброускорения;**

**Рассчитать относительную погрешность каждого измерения размаха, амплитуды и СКЗ виброускорения в контролируемом диапазоне по формуле:**

$$
\delta_c = \frac{|App_0 - App|}{App_0} \times 100,
$$

$$
\delta_c = \frac{|Ap_0 - Ap|}{Ap_0} \times 100,
$$

$$
\delta_c = \frac{|Ae_0 - Ae|}{Ae_0} \times 100,
$$

где  $\delta c$  – относительная погрешность измерения;

- размах виброускорения, измеренный поверяемым каналом, при App котором происходит срабатывание реле;

Арр<sub>0</sub> – размах виброускорения, измеренный эталонным каналом;

 $\mathbf{A}\mathbf{D}$ - пиковое (амплитудное) значение виброускорения, измеренная поверяемым каналом, при котором происходит срабатывание реле;

пиковое (амплитудное) значение виброускорения, измеренная  $Ap<sub>0</sub>$ эталонным каналом, указанное в ЭД на преобразователь, при котором должно происходить срабатывание реле.

Ае - СКЗ виброускорения, измеренная поверяемым каналом, при котором происходит срабатывание реле;

 $Ae_0 - CK3$  виброускорения, измеренная эталонным каналом, указанное в ЭД на преобразователь, при котором должно происходить срабатывание реле.

Результаты поверки считаются удовлетворительными, если ни при одном измерении относительная погрешность не превышает 5%.

Рассчитать абсолютную погрешность каждого измерения размаха И амплитуды виброускорения в контролируемом диапазоне измерений по формуле:

$$
\Delta = App_0 - App,
$$
  

$$
\Delta = Ap_0 - Ap,
$$
  

$$
\Delta = Ae_0 - Ae
$$

где  $\Delta$  – абсолютная погрешность измерения;

Результаты поверки считаются удовлетворительными, если ни при одном измерении абсолютная погрешность не превышает  $\pm 0.02$  м/с<sup>2</sup>.

#### 7.3.10. Определение неравномерности АЧХ при измерении параметров виброскорости (преобразователя измерительного ВИНЕМ-322y)

Устанавливать последовательно частоту колебаний вибростенда из ряда, который формируется следующим образом:

 $f_{\text{min}}/2$ ;  $f_{\text{min}}$ ;  $2f_{\text{min}}$ ; (10, 20, 40, 80, 160, 320, 500)<sup>\*</sup>;  $2/3f_{\text{max}}$ ;  $0.8f_{\text{max}}$ ;  $f_{\text{max}}$ ;  $2f_{\text{max}}$ 

где  $f_{\min}$  – нижняя частота среза;

 $f_{\text{max}}$  – верхняя частота среза

Примечание:

**\* - частоты, которыми должен быть дополнен ряд при большой верхней частоте среза.**

**На каждой частоте амплитуду сигнала устанавливают таким образом, чтобы выполнялись условия указанные в п.7.3.7.**

**При каждом измерении следует определить СКЗ виброскорости, при котором происходит срабатывание реле. Протокол записи результатов измерений допускается вести в произвольной форме.**

**Для каждой частоты рассчитать неравномерность АЧХ по формуле:**

$$
\delta_c = \frac{|V e_a - V e|}{V e_a} \times 100,
$$

**где** *Ve-СКЗ* **виброскорости, измеренное на данной частоте, при котором происходит срабатывание реле;**

*Vea-* **СКЗ виброскорости, измеренное на калибровочной частоте 80 Гц, при котором должно происходить срабатывание реле.**

**Результаты проверки считаются удовлетворительными, если на каждой частоте в диапазоне неравномерность АЧХ не превышает 5% для диапазона частот от 1 до 3000 Гц и не превышает 10% для диапазона частот от 0,7 до 5000 Гц. Спад АЧХ за пределами диапазона не менее 15 дБ на октаву для всех частотных диапазонов и не менее 18 дБ на октаву для диапазона частот от 10 до 1000 Гц.**

### *7.3.11. Определение неравномерности АЧХ при измерении параметров виброперемещения (преобразователя измерительного ВИНЕМ-322у)*

**Устанавливать последовательно частоту колебаний вибростенда из ряда,** который формируется следующим образом:

 $f_{\rm min}$  $/2$ ;  $f_{\rm min}$ ;  $2f_{\rm min}$ ; (10, 20, 40, 80, 160, 320, 500)<sup>\*</sup>;  $2/3f_{\rm max}$ ;  $0.8f_{\rm max}$ ;  $f_{\rm max}$ ;  $2f_{\rm max}$ 

**где fmin - нижняя частота среза;**

**fmax - верхняя частота среза**

**Примечание:**

**\* - частоты, которыми должен быть дополнен ряд при большой верхней частоте среза.**

**На каждой частоте амплитуду сигнала устанавливают таким образом, чтобы выполнялись условия указанные в п.7.3.8.**

**При каждом измерении следует определить размаха виброперемещения, при котором происходит срабатывание реле. Протокол записи результатов измерений допускается вести в произвольной форме.**

**Для каждой частоты рассчитать неравномерность АЧХ по формуле:**

$$
\delta_c = \frac{|Spp_a - Spp|}{Spp_a} \times 100,
$$

где Spp - размах виброперемещения, измеренный на данной частоте, при котором происходит срабатывание реле;

Spp<sub>a</sub>- размах виброперемещения, измеренный на калибровочной частоте 80 Гц, при котором должно происходить срабатывание реле.

Результаты проверки считаются удовлетворительными, если на каждой частоте в диапазоне неравномерность АЧХ не превышает 5% для диапазона частот от 10 до 1000 Гц и не превышает 10% для диапазона частот от 1 до 1000 Гц. Спад АЧХ за пределами диапазона не менее 15 дБ на октаву для всех частотных диапазонов и не менее 18 дБ на октаву для диапазона частот от 10 до 1000 Гц.

#### Определение неравномерности АЧХ при измерении параметров  $7.3.12.$ виброускорения (преобразователя измерительного ВИНЕМ-322у)

Устанавливать последовательно частоту колебаний вибростенда из ряда, который формируется следующим образом:

 $f_{\text{min}}/2$ ;  $f_{\text{min}}$ ;  $2f_{\text{min}}$ ; (10, 20, 40, 80, 160, 320, 500)<sup>\*</sup>;  $2/3f_{\text{max}}$ ;  $0.8f_{\text{max}}$ ;  $f_{\text{max}}$ ;  $2f_{\text{max}}$ 

где f<sub>min</sub> - нижняя частота среза;

 $f_{\text{max}}$  – верхняя частота среза

Примечание:

\* - частоты, которыми должен быть дополнен ряд при большой верхней частоте среза.

На каждой частоте амплитуду сигнала устанавливают таким образом, чтобы выполнялись условия указанные в п.7.3.9.

При каждом измерении следует определить СКЗ виброускорения, при котором происходит срабатывание реле. Протокол записи результатов измерений допускается вести в произвольной форме.

Для каждой частоты рассчитать неравномерность АЧХ по формуле:

$$
\delta_c = \frac{|Ae_a - Ae|}{Ae_a} \times 100
$$

где Ае - СКЗ виброускорения, измеренное на данной частоте, при котором происходит срабатывание реле;

Ае<sub>а</sub> – СКЗ виброускорения, измеренное на калибровочной частоте 80 Гц, при котором должно происходить срабатывание реле.

Результаты проверки считаются удовлетворительными, если на каждой частоте в диапазоне неравномерность АЧХ не превышает 5% для диапазона частот от 1 до 3000 Гц и не превышает 10% для диапазона частот от 0,5 до 5000 Гц. Спад АЧХ за пределами диапазона не менее 15 дБ на октаву для всех частотных диапазонов и не менее 18 дБ на октаву для диапазона частот от 10 до 1000 Гц.

## **8. ОФОРМЛЕНИЕ РЕЗУЛЬТАТОВ ПОВЕРКИ**

При успешном прохождении поверки прибор признаётся пригодным к **использованию в качестве средства измерений. Знак поверки (оттиск поверительного клейма) ставится в паспорте или наносится на свидетельство о поверке. Знак поверки (наклейка) наносится на свидетельство о поверке.**

**Если прибор по результатам поверки признан непригодным к применению, оттиск поверительного клейма гасится, свидетельство о поверке аннулируется, выписывается извещение о непригодности или делается соответствующая запись в паспорте прибора.**

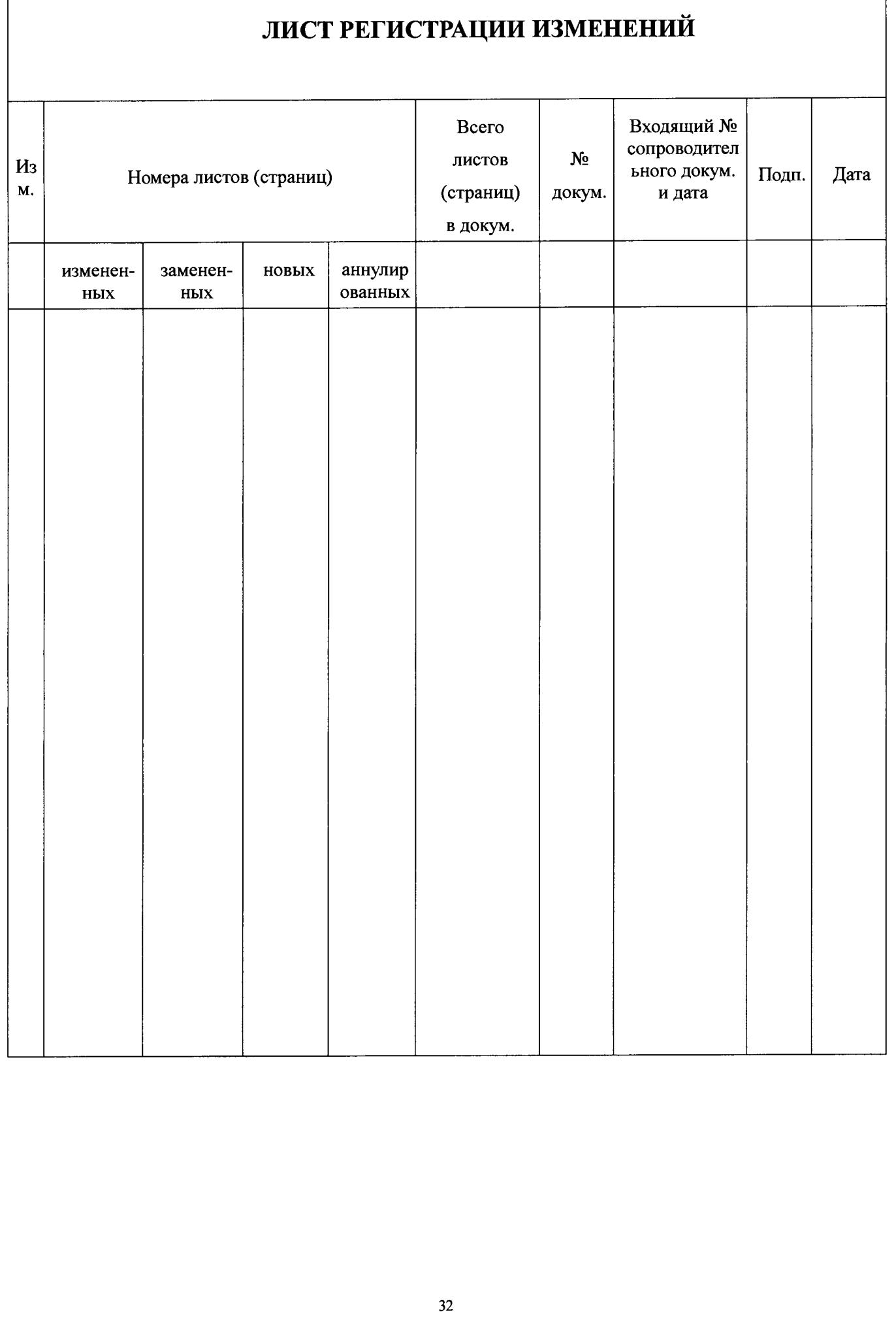

**ООО «В осход Инжиниринг», Россия, 119331, г. Москва, пр-кт Вернадского, д. 29, офис 520, тел./факс +7 (499) 390-05-66**